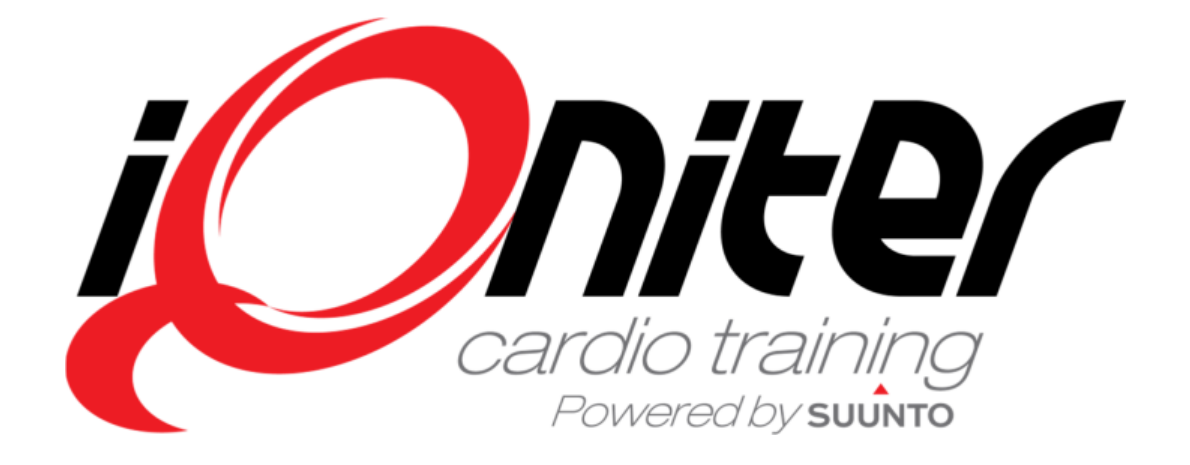

DesiQnerQuick Guide

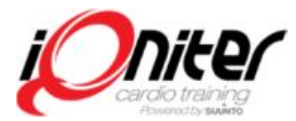

## **Overview**

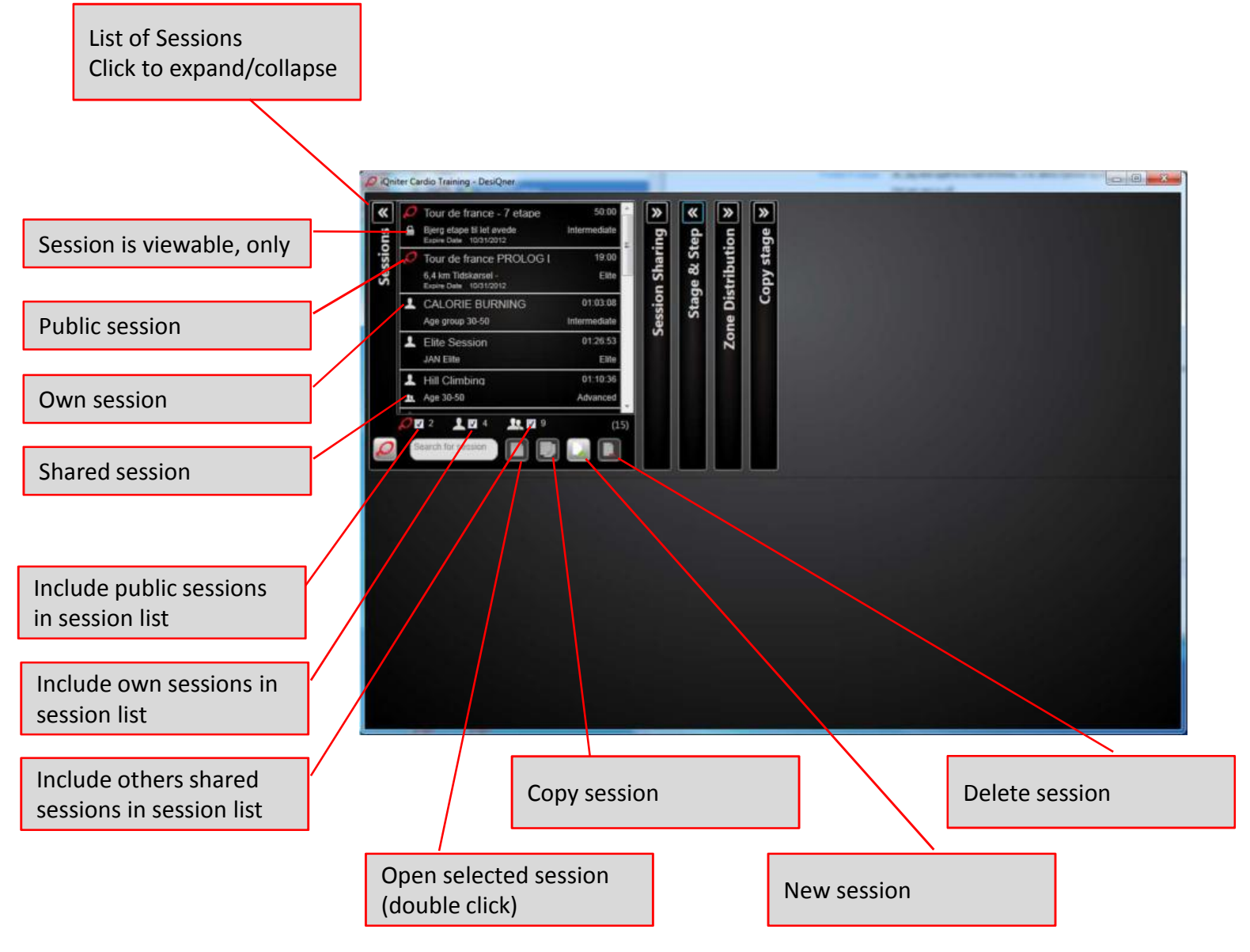

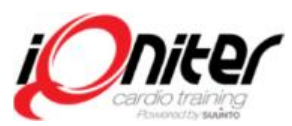

## **Session Sharing**

List of DesiQner users with whom you are sharing sessionsSessions marked 'Shared' are visible by all you share with

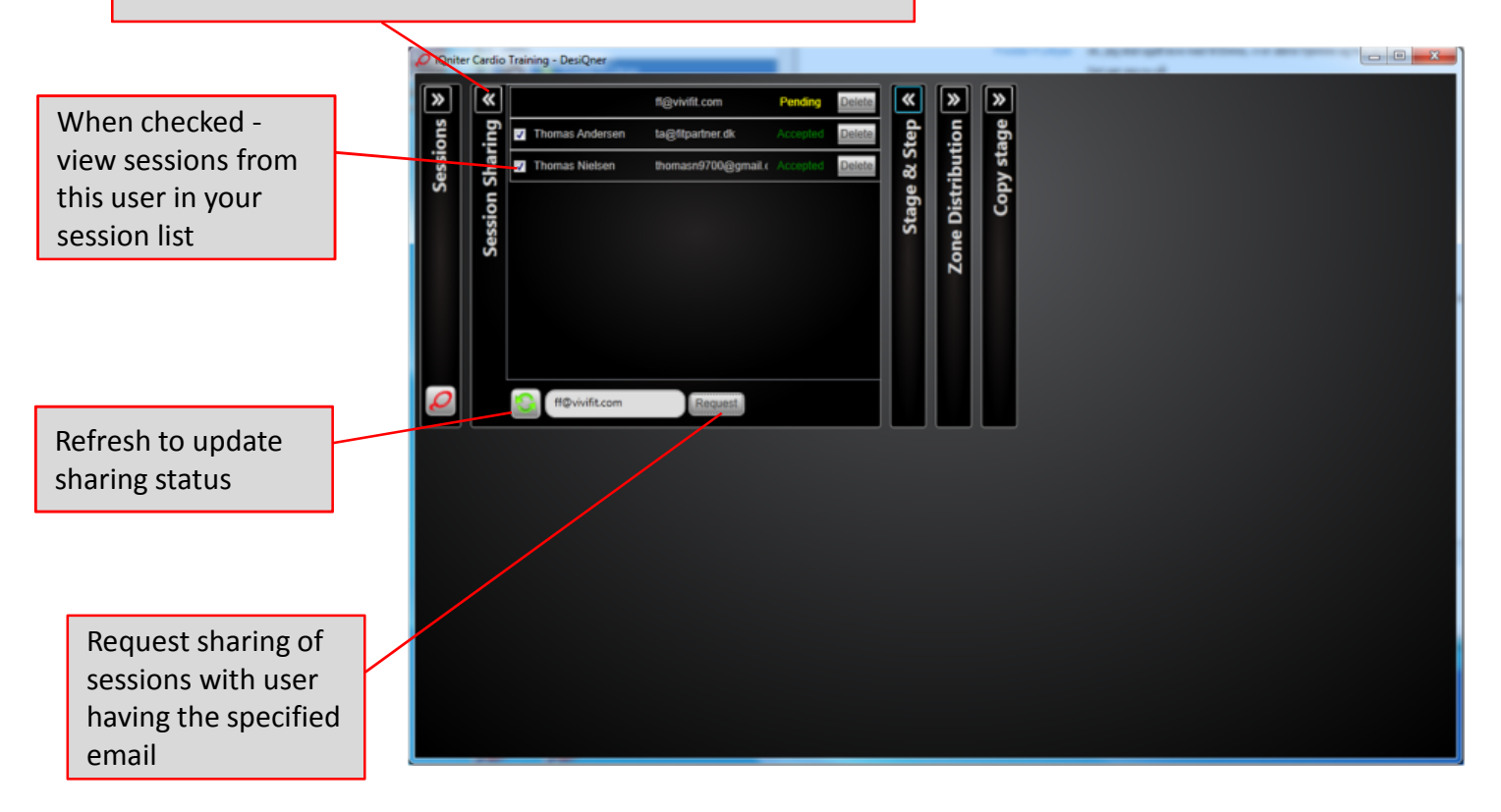

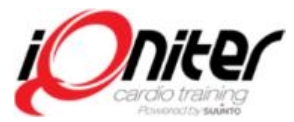

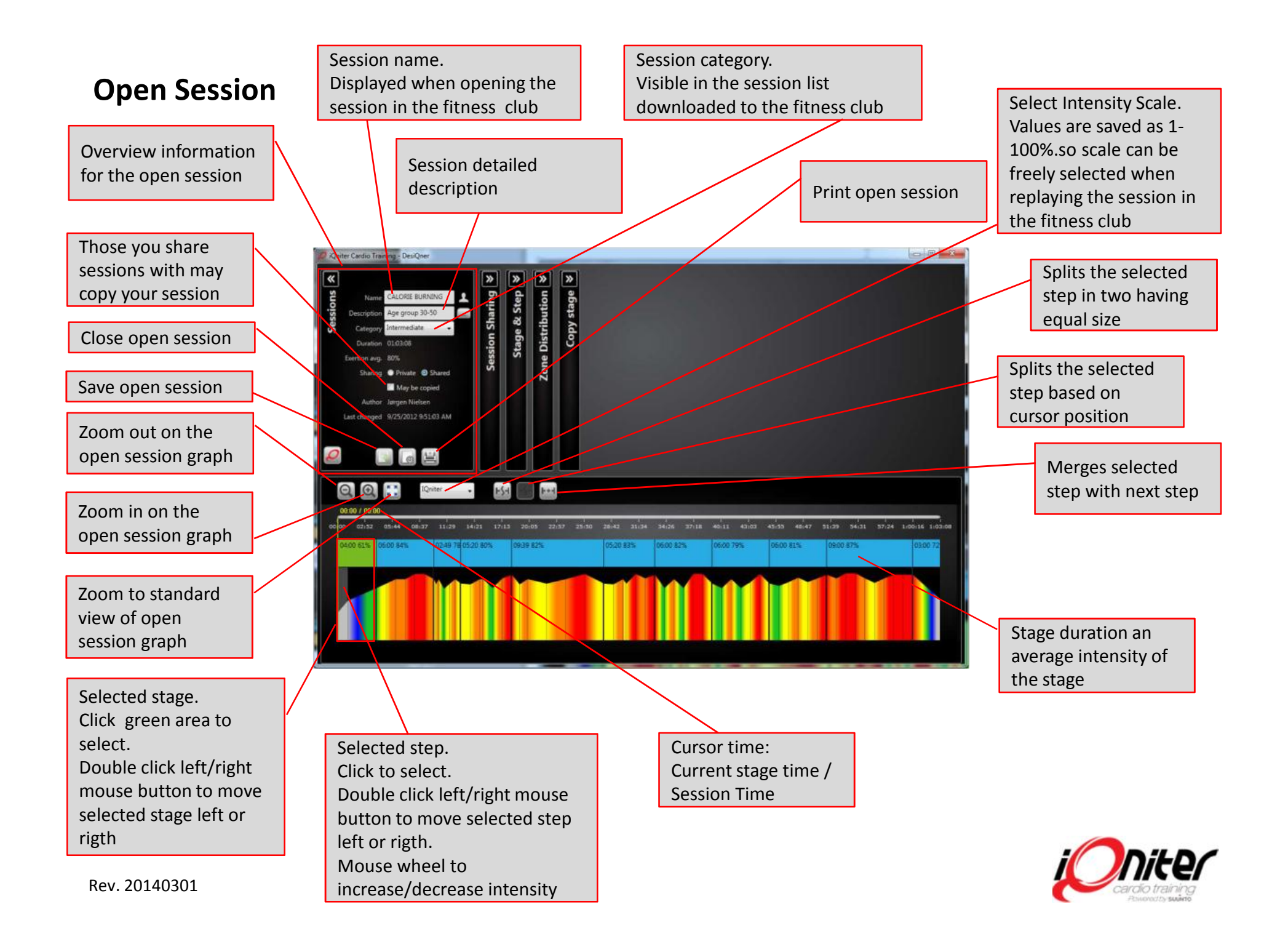

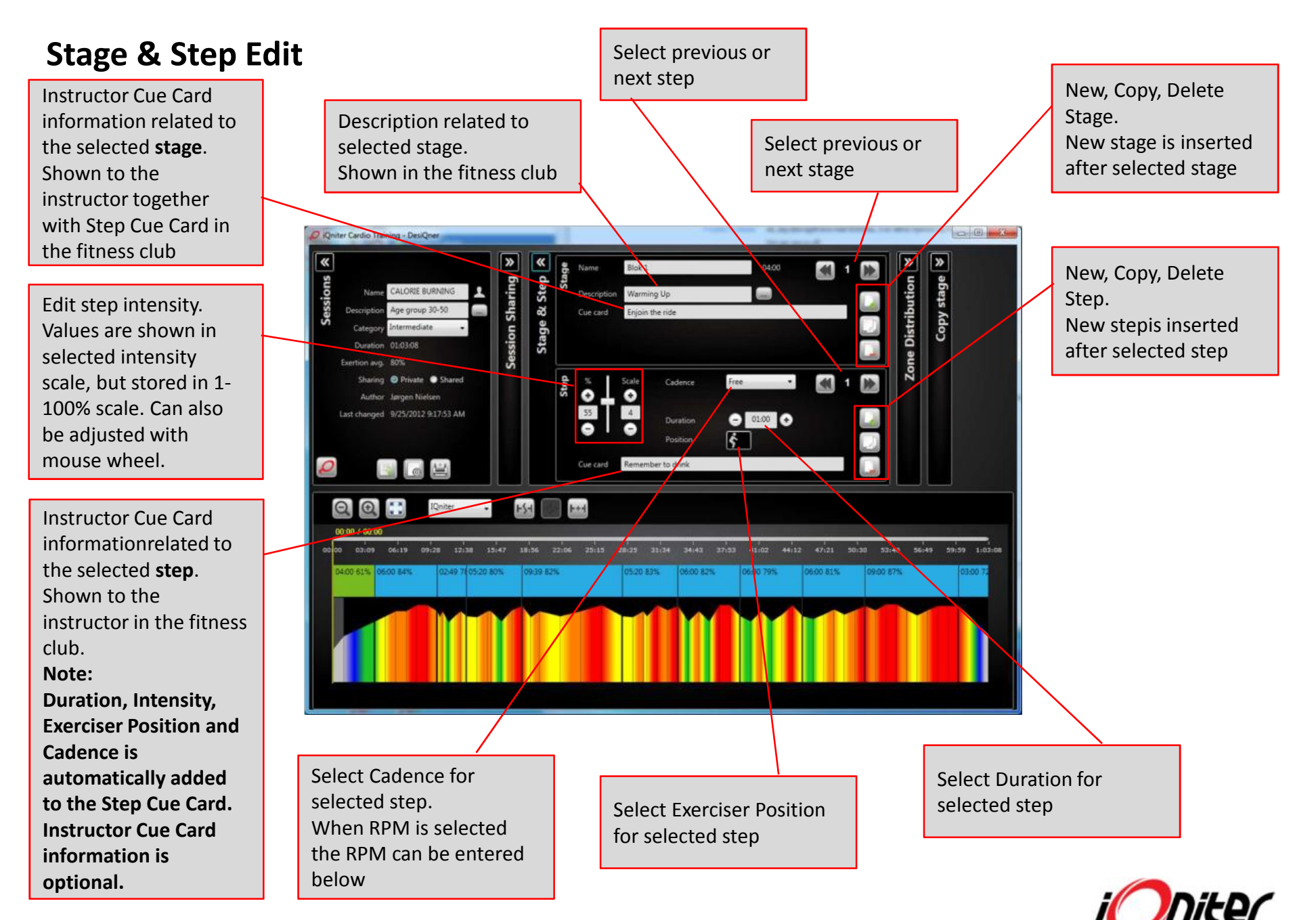

Rev. 20140301

## **Zone Distribution**

Shows distribution of the designed training according to scale for the whole sesssion, selecte stage or selected step, respectively.

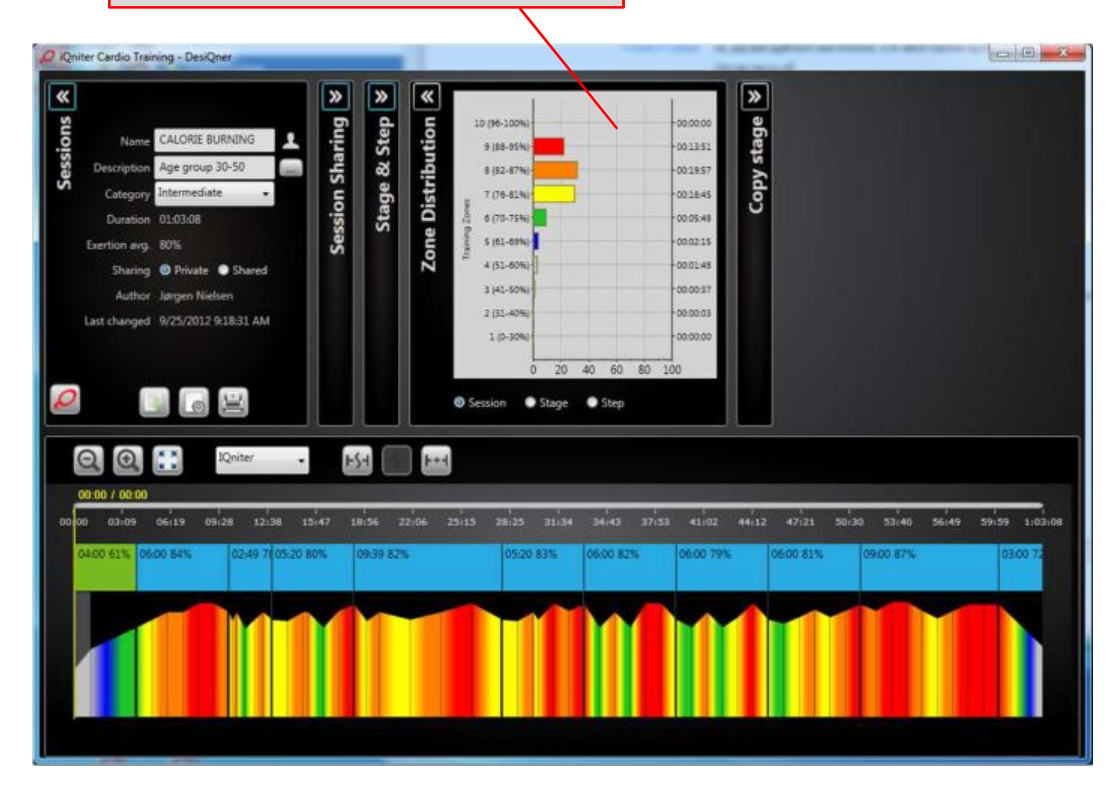

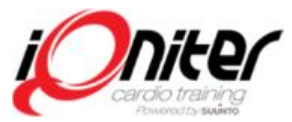

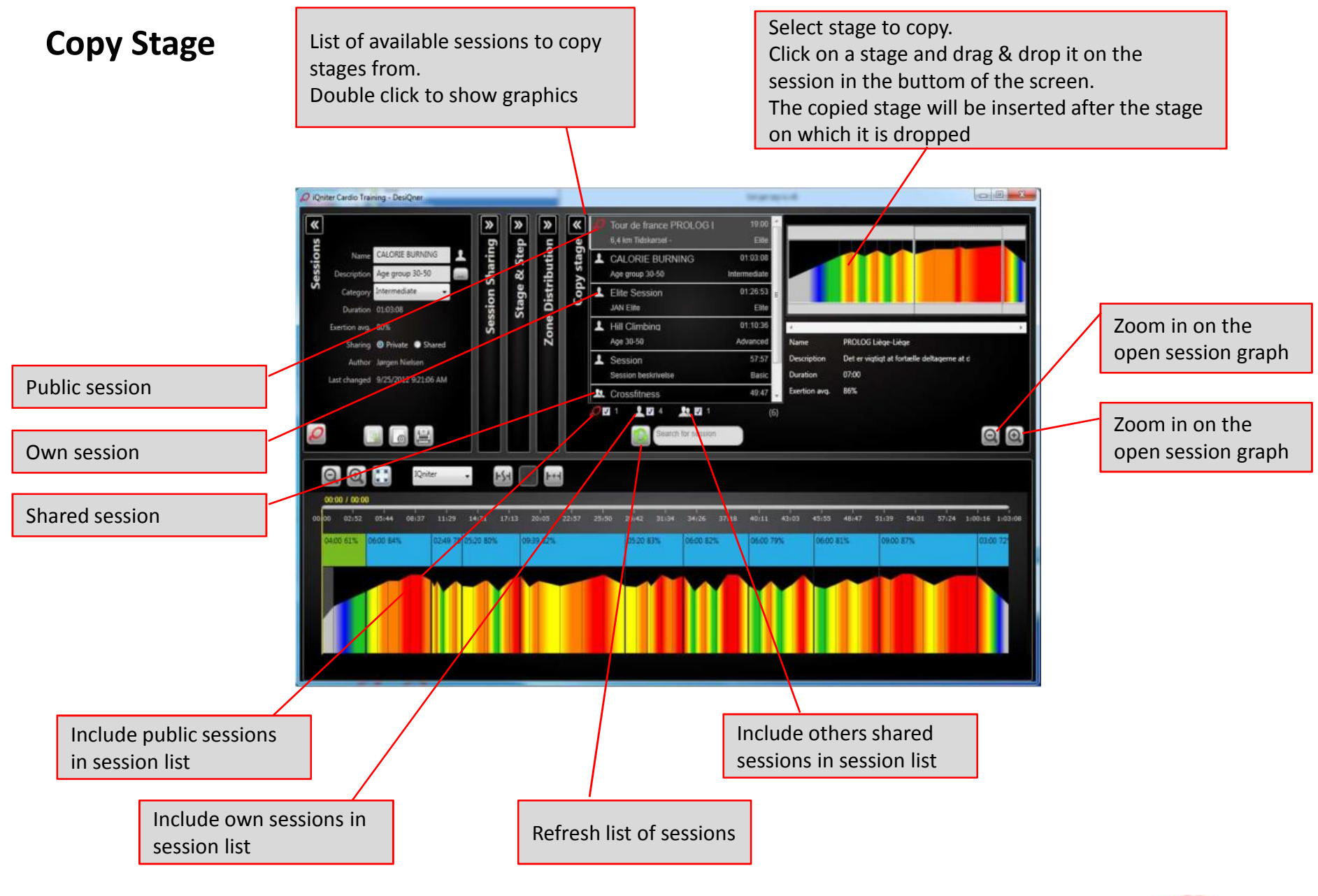

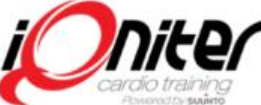

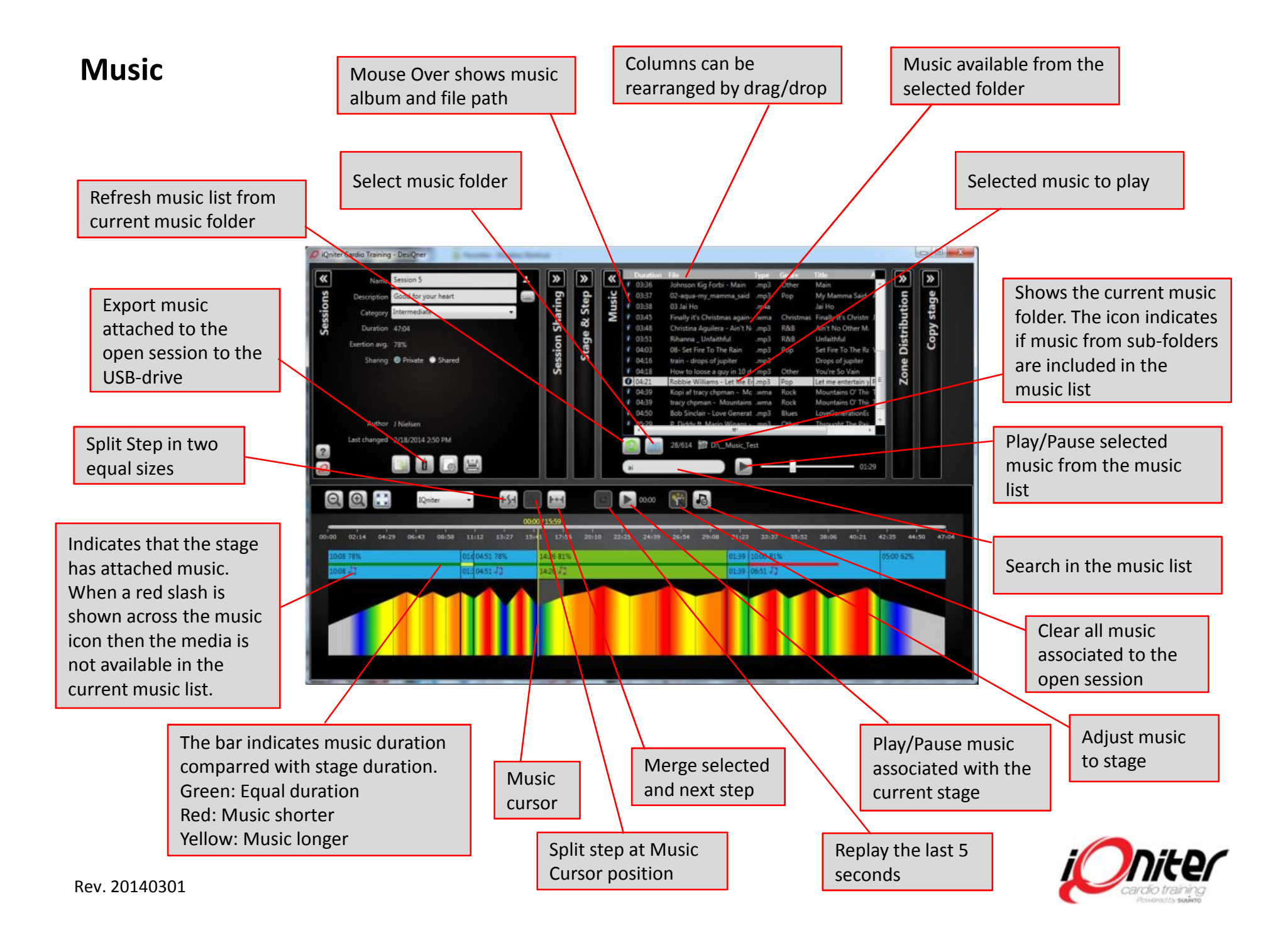

## **Online Help**

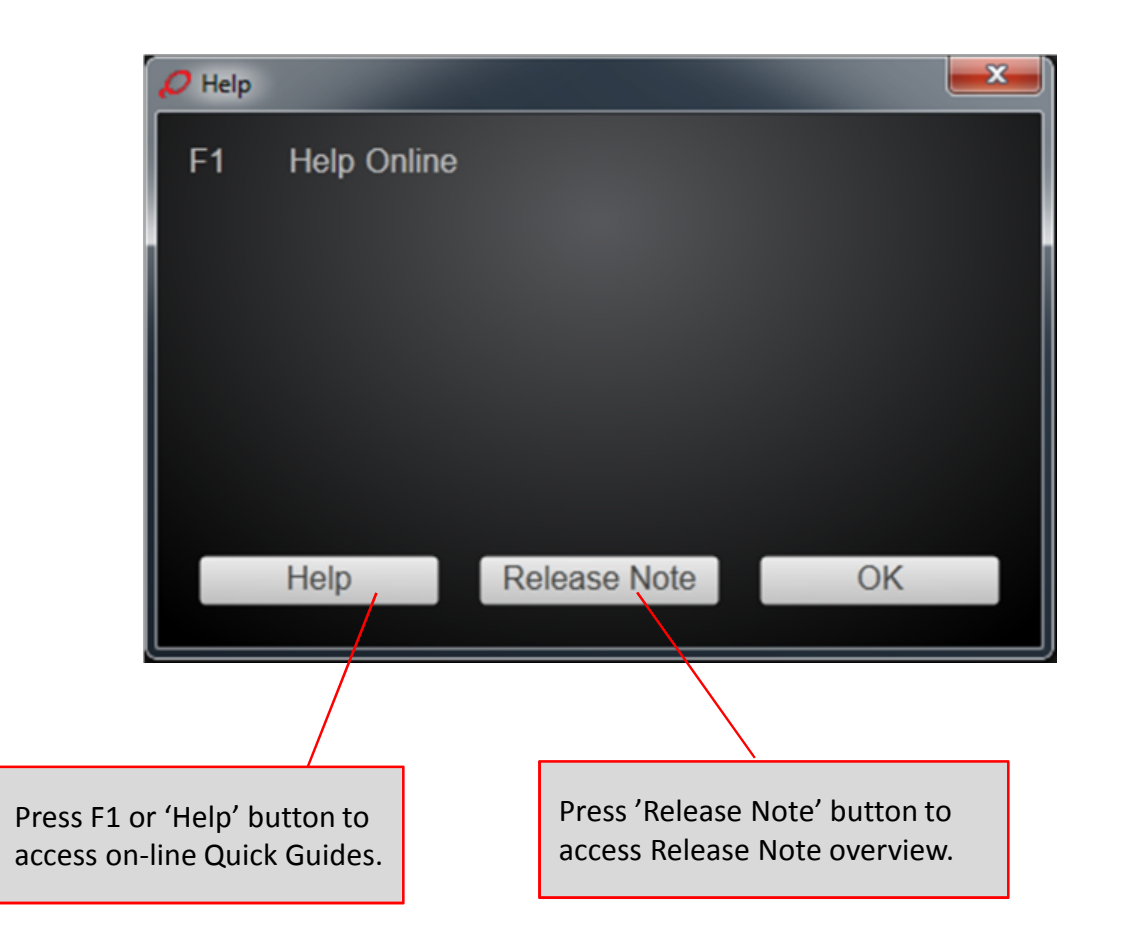

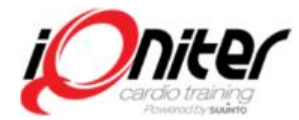